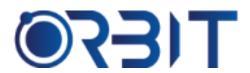

## **Orbit Training Center**

Engineering Course, Technical Course Computer and IT Courses, Soft Skill

**Course Description**: Join our Professional Vray rendering course training in Dubai, available both in-person and online. Learn the essential skills and techniques to create photorealistic renders using Vray rendering software. Whether you're an absolute beginner or an experienced professional seeking to upskill, our intensive program sets you up for success in your chosen field. Get hands-on experience and become proficient in this industry-standard rendering software.

### **VRAY**

# Module 1: Introduction to V-Ray and 3DS Max

- Overview of V-Ray as a rendering engine
- ➤ Integration of V-Ray with 3DS Max
- Advantages of using V-Ray for 3D rendering
- Introduction to the course structure and objectives

#### **Module 2: V-Ray Interface and Settings**

- Exploring the V-Ray user interface and its components
- Customizing settings for optimal workflow
- Understanding the different V-Ray settings and their impact on rendering

#### **Module 3: Lighting Techniques with VRay**

- Introduction to lighting concepts and principles
- Understanding V-Ray lights and their properties
- Creating different lighting setups, including natural and artificial lighting
- Utilizing HDRIs and light portals for realistic lighting

# Module 4: Material Creation and Texture Mapping

- Introduction to material creation using V-Ray's material editor
- Understanding different material properties and their settings

- Applying textures and maps to enhance object surfaces
- Exploring material libraries and managing materials efficiently

#### **Module 5: Global Illumination Techniques**

- Understanding global illumination and its importance in realistic rendering
- Exploring different global illumination methods in V-Ray
- Utilizing irradiance mapping, light cache, and brute force GI techniques
- Adjusting GI settings for accurate light interaction and realistic results

# Module 6: Image Sampling and Rendering Optimization

- Introduction to image sampling and anti-aliasing techniques
- Optimizing rendering settings for high-quality output
- Reducing noise and enhancing image sampling for photorealistic results
- Troubleshooting common rendering issues and artifacts

#### Module 7: V-Ray Cameras and Visual Effects

- Understanding V-Ray camera settings and controls
- Mastering composition techniques for impactful renderings
- Applying depth of field, motion blur, and other effects to enhance visual storytelling

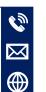

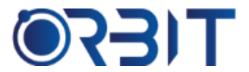

## **Orbit Training Center**

**Engineering Course, Technical Course Computer and IT Courses, Soft Skill** 

Creating camera animations and controlling camera movement

### **Module 8: V-Ray Render Elements and** Compositing

- Exploring V-Ray render elements and their uses
- Understanding the different render passes and their importance
- > Leveraging render elements for post production control and flexibility
- > Integrating render passes in compositing software for final image refinement

### Module 9: V-Ray Optimization and Workflow **Efficiency**

- Optimizing rendering workflow for efficiency and productivity
- Analyzing and adjusting render settings for faster rendering times
- ➤ Identifying and resolving common rendering optimization challenges
- > Streamlining the rendering process through effective workflow management

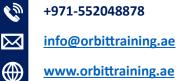

**Dubai, United Arab Emirates** 

Address: 211, Pinnacle Sheikh Zayed Road, Al Barsha 1